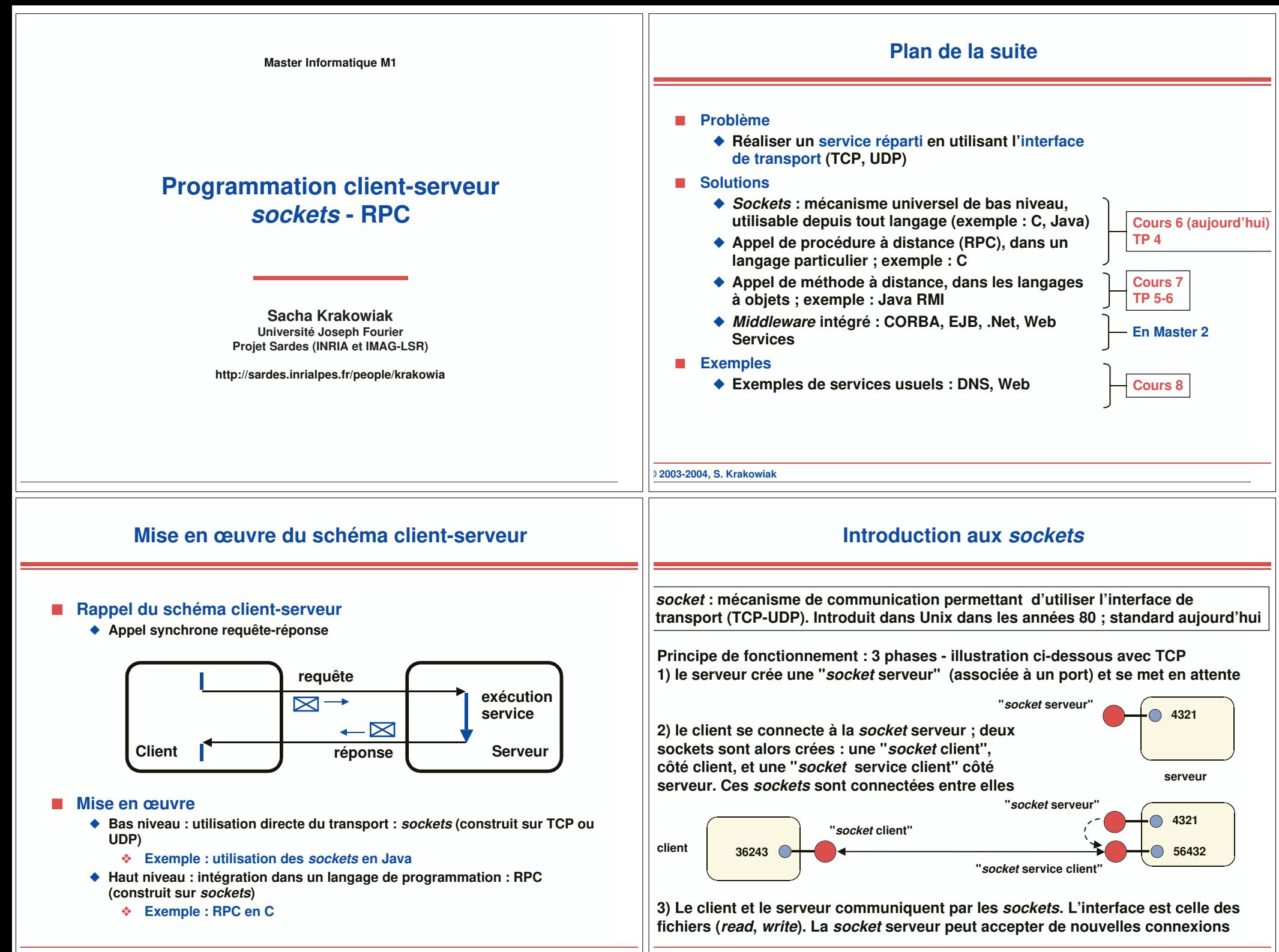

**© 2003-2004, S. Krakowiak**

## **Deux réalisations possibles du client-serveur avec sockets**

#### **Utilisation du mode connecté**

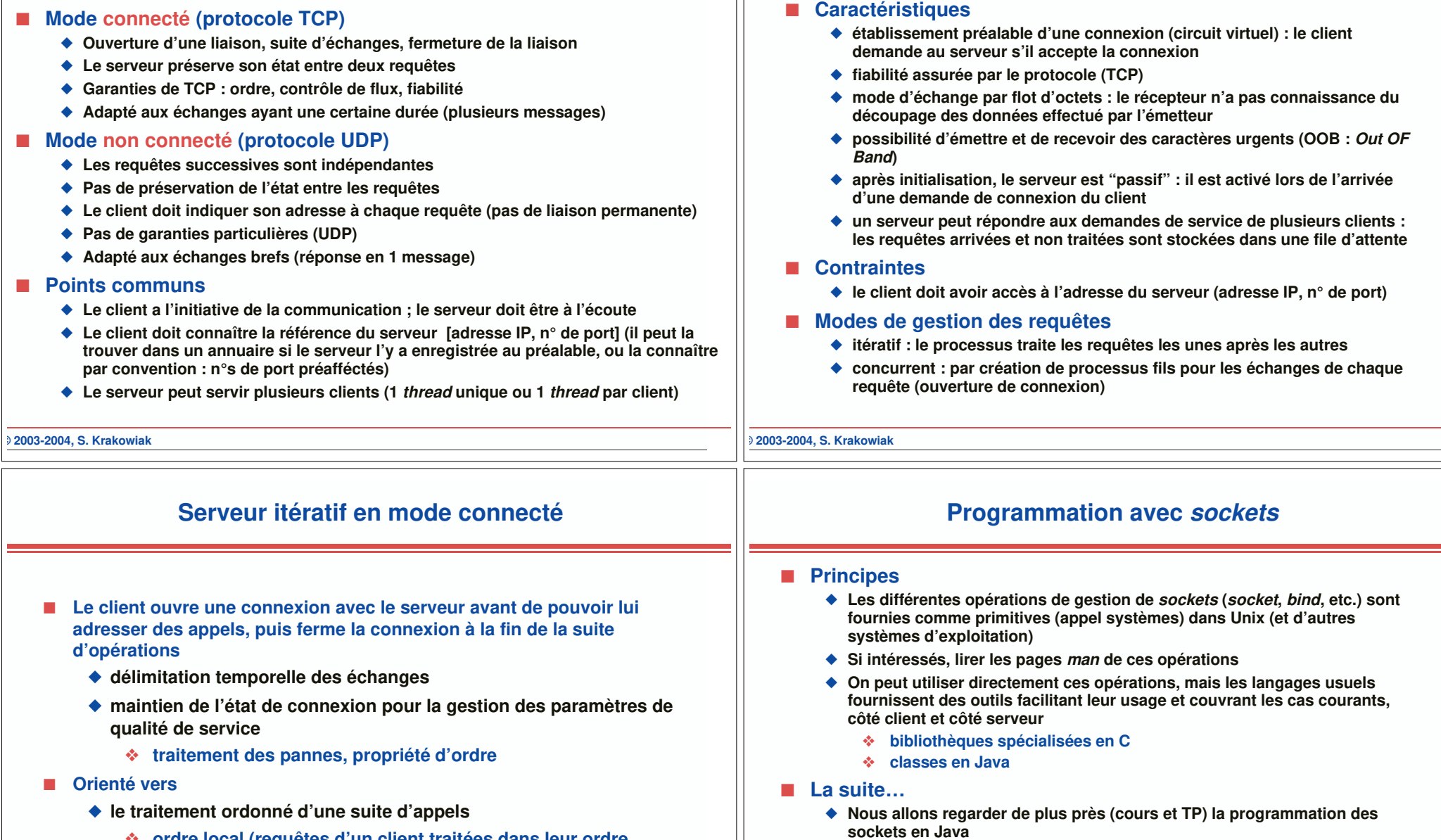

- ◆ **Si intéressés par la programmation de sockets en C, voir références cidessous (contiennent des exemples)**
- **Livres J. M. Rifflet, J.-B. Yunès. Unix Programmation et Communication, Dunod (2003), chap. 19 R. Stevens. Unix Network Programming. Prentice-Hall.**
- **Web http://www.eng.auburn.edu/department/cse/classes/cse605/examples/index.html http://www.scit.wlv.ac.uk/~jphb/comms/sockets.html**

- ❖ **ordre local (requêtes d'un client traitées dans leur ordre d'émission), global ou causal**
- ◆ **la gestion de données persistantes ou de protocoles avec état**

# **Programmation des sockets en Java (mode connecté)**

# **Client-serveur avec sockets TCP en Java (très simplifié)**

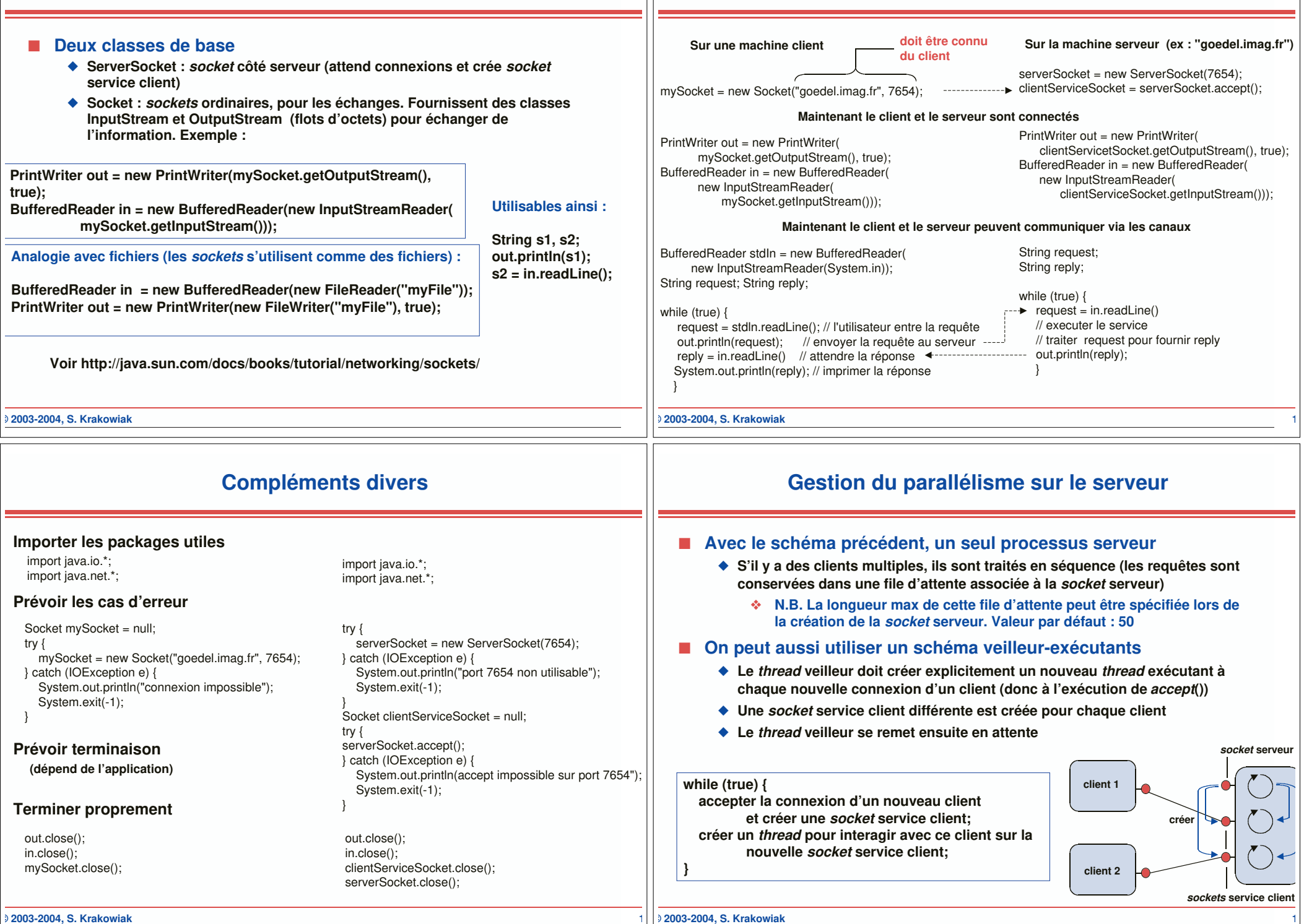

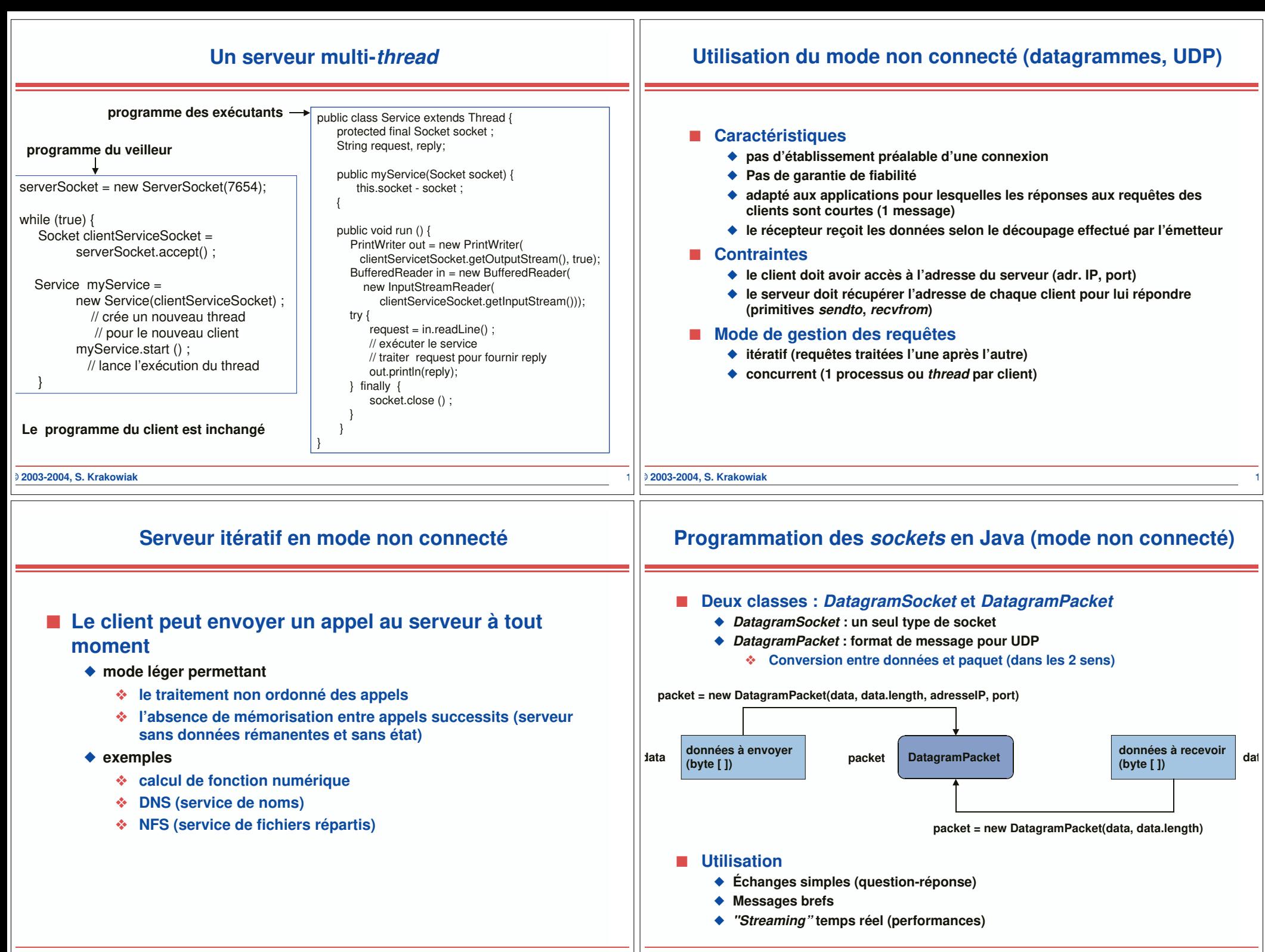

#### **Client-serveur en mode non connecté**

### **Appel de procédure à distance : définition**

**© 2003-2004, S. Krakowiak 1** DatagramSocket socket = new DatagramSocket(7654); byte [] receiveBuffer = new byte [1024]; byte [ ] sendBuffer = new byte [1024] ; String request, reply; while (true) { DatagramPacket inpacket = new DatagramPacket (receiveBuffer, receiveBuffer.length); socket.receive(inpacket ) ; request = new String(receiveBuffer.getData); // déterminer adresse et port du client InetAddress clentAddress = inpacket.getAddress( int clienPort = inpacket. // executer service : traiter request pour fournir rep sendBuffer = reply.getBytes() ; DatagramPacket outpacket = new DatagramPacket (sendBuffer, sendBuffer.length, clientAddress, clienPort); socket.send(outpacket);  $\overline{\phantom{a}}$ **Sur une machine client Sur la machine serveur (ex : "goedel.imag.fr")** DatagramSocket socket = new DatagramSocket(); byte [ ] sendBuffer = new byte [1024] : byte [] receiveBuffer = new byte [1024] ; String request, reply; request = … // dépend de l'application sendBuffer = request.getBytes() ; DatagramPacket outpacket = new DatagramPacket (sendBuffer, sendBuffer.length, InetAddress.getbyname("goedel.imag.fr"),  $7654$  :  $\triangleleft$ socket.send(outpacket) ; DatagramPacket inpacket = new DatagramPacket (receiveBuffer, receiveBuffer.length); socket.receive(inpacket ); reply = new String(inpacket.getData()); **doit être connu du client Envoi requête Réception réponse Envoi réponse Réception requête © 2003-2004, S. Krakowiak 1** ◆ Appel de procédure à distance (*Remote Procedure Call*, ou RPC) : un outil **pour construire des applications client-serveur dans un langage de haut niveau** ◆ L'appel et le retour ont lieu sur un site ; l'exécution se déroule sur un site **distinct processus p procedure P(x, y, …) P**(x, y, …) **processus p P(x, y, …) L'effet de l'appel doit être identique dans les deux situations. Mais cet objectif ne peut être atteint en toute rigueur en présence de défaillances (cf plus loin)**

#### **Appel de procédure à distance : avantages et problèmes**

#### ■ **Avantages attendus**

- ◆ **Facilité de programmation**
	- ❖ **La complexité des protocoles de communication est cachée**
- ◆ **Facilité de mise au point : une application peut être mise au point sur un site unique, puis déployée sur plusieurs sites**
- ◆ **Portabilité : résulte de l'usage d'un langage de haut niveau**
	- ❖ **Indépendance par rapport au système de communication**

#### ■ **Problèmes de réalisation**

- ◆ Transmission des paramètres (conversion entre la forme interne, **propre à un langage, et une forme adaptée à la transmission)**
- ◆ **Gestion des processus**
- ◆ **Réaction aux défaillances**
	- ❖ **Trois modes de défaillance indépendants : client, serveur, réseau**

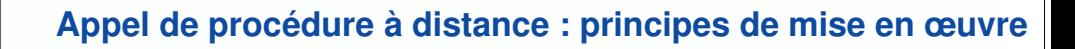

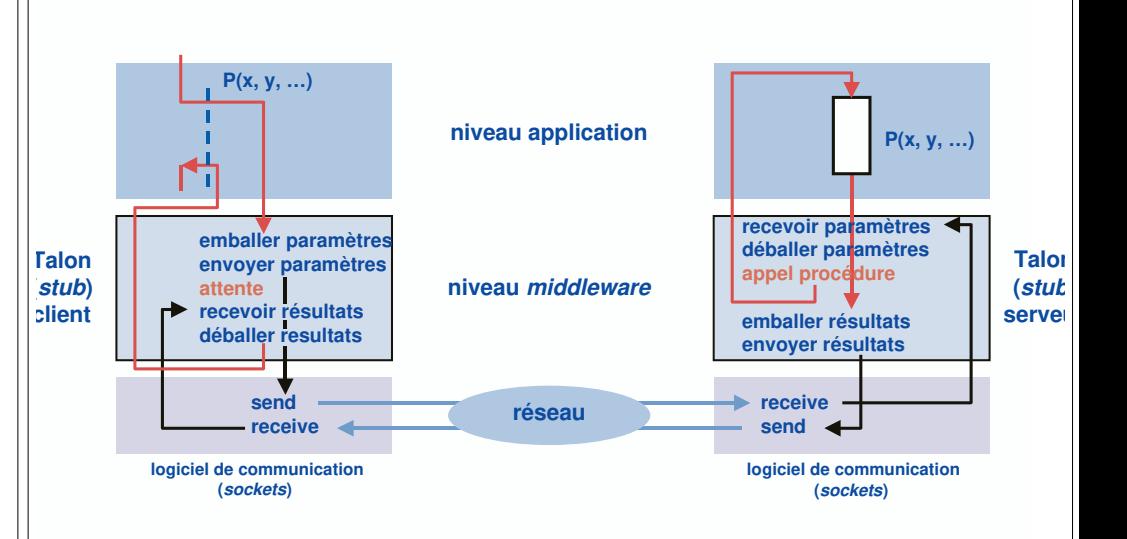

■ **Les talons client et serveur sont créés à partir d'une description d'interface**

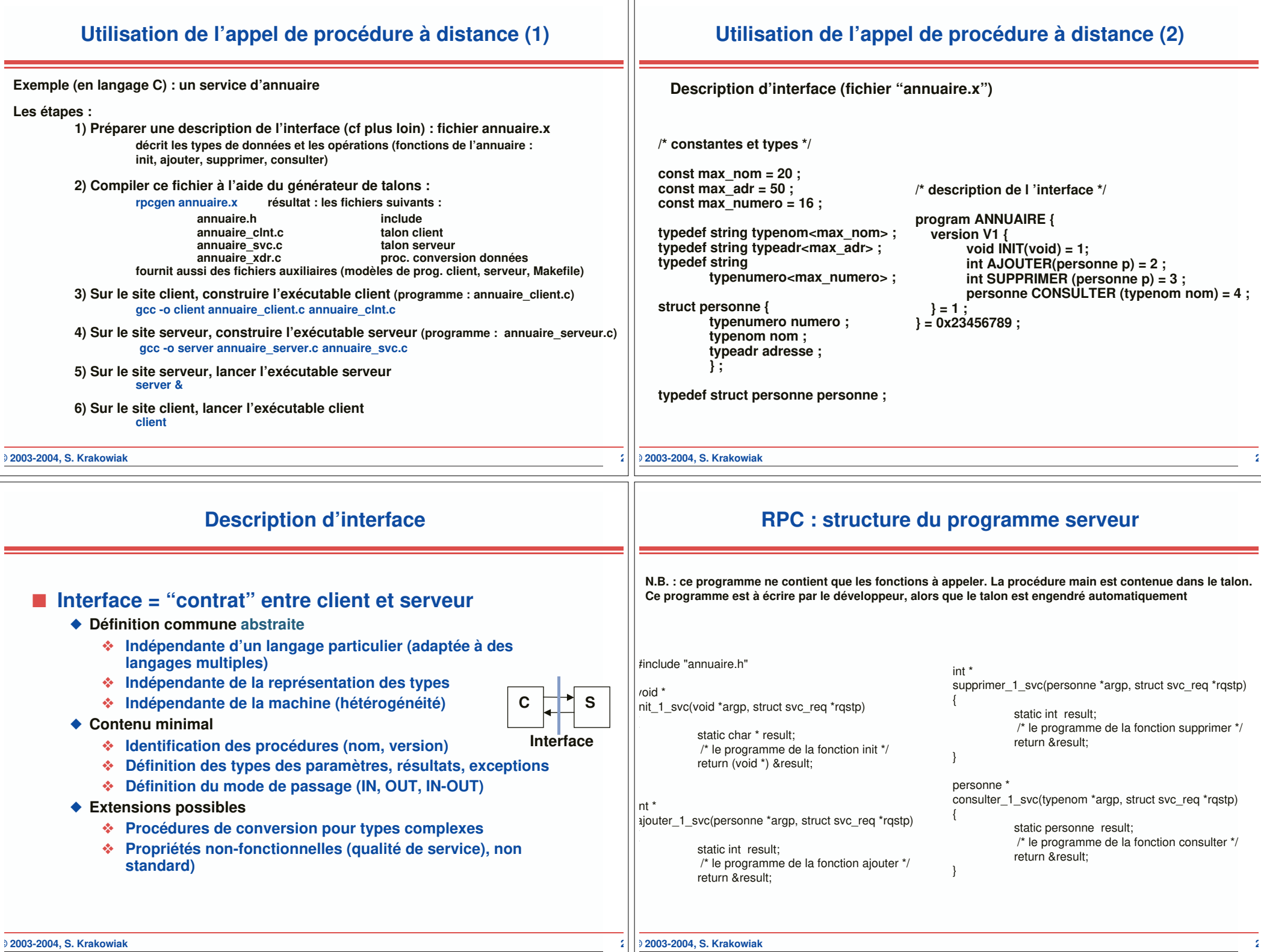

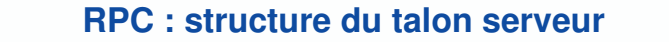

#### **RPC : structure du programme client**

es parties en **gras** ne sont pas détaillées **includes ... \*/** atic void nnuaire\_1(struct svc\_req \*rqstp, register SVCXPRT \*transp){ union { personne ajouter\_1\_arg; personne supprimer\_1\_arg; typenom consulter 1 arg; } argument; char \*result; xdrproc\_t\_xdr\_argument, xdr\_result; char \*(\*local)(char \*, struct svc\_req \*); switch (rqstp->rq\_proc) { case NULLPROC: (void) svc\_sendreply (transp, (xdrproc\_t) xdr\_void, (char \*)NULL); return; case INIT:  $xdr$  argument = (xdrproc\_t) xdr\_void;  $xdr$  result = (xdrproc\_t) xdr\_void;  $\overline{local} = (char * (*) (char * ,))$  struct svc\_req \*)) init\_1\_svc; break; case AJOUTER:  $xdr$  argument = (xdrproc\_t) xdr personne;  $\overline{x}$  xdr result = (xdrproc\_t) xdr\_int;  $local = (char * (*) (char *$  case SUPPRIMER: } return; } }

struct svc\_req \*)) ajouter\_1\_svc;

 **/\* idem \*/** case CONSULTER:  **/\* idem \*/** default: svcerr\_noproc (transp); return; **/\* préparer arguments dans zone argument \*/**  $result = (*local)((char*)&argument, rqstp);$ if (result != NULL && !svc\_sendreply(transp, /\* envoi résultats \*/ (xdrproc\_t) \_xdr\_result, result)) { svcerr\_systemerr (transp); } **/\* libérer arguments \*/**

Int main (int argc, char \*\*argv)

 **/\* créer une socket serveur TCP sur un port p \*/ /\* créer une socket serveur UDP sur un port p1 \*/ /\* enregistrer le service annuaire\_1 sous TCP (port p) \*/ /\* enregistrer le service annuaire\_1 sous UDP (port p1) \*/** svc\_run () ; /\* se mettre en attente d'un appel du client \*/

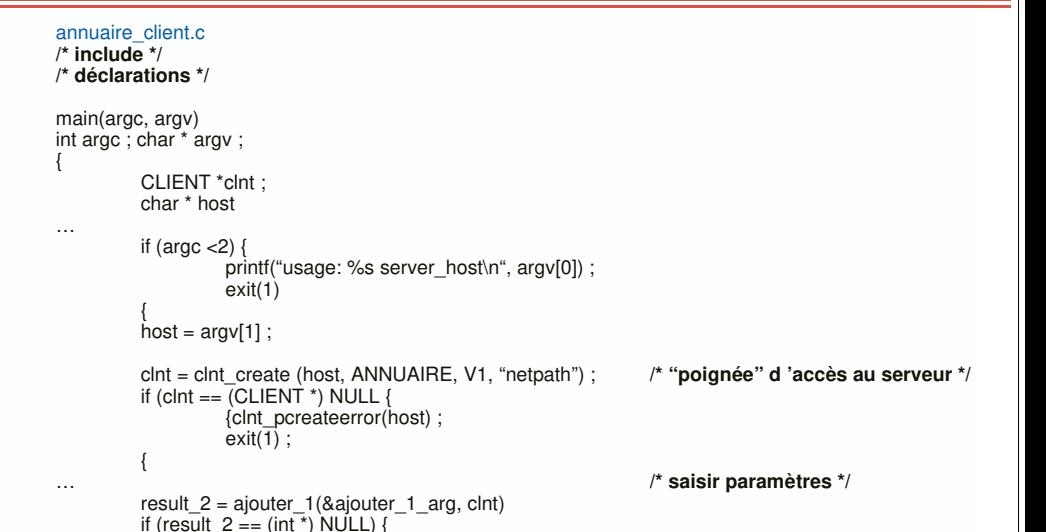

… **/\* afficher résultats \*/**

#### break;

#### **© 2003-2004, S. Krakowiak 2**

## **Structure du talon client**

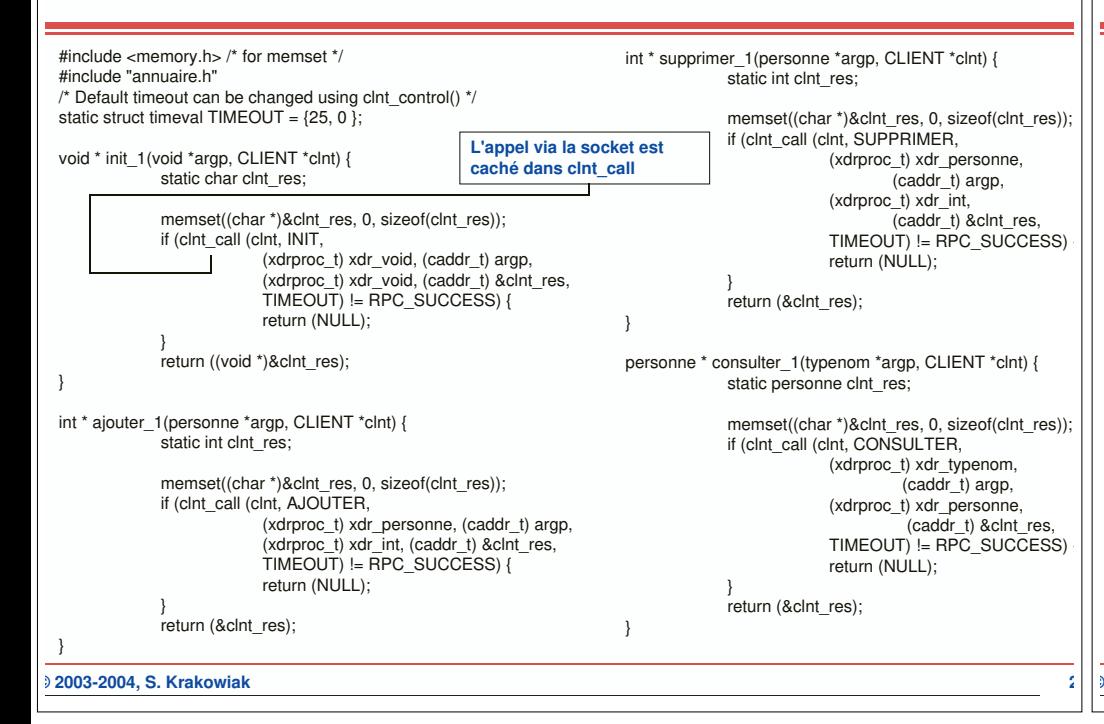

#### **Chaîne de production pour l'appel de procédure à distance**

clnt\_perror(clnt, "call failed") ;

**© 2003-2004, S. Krakowiak 2**

}

{

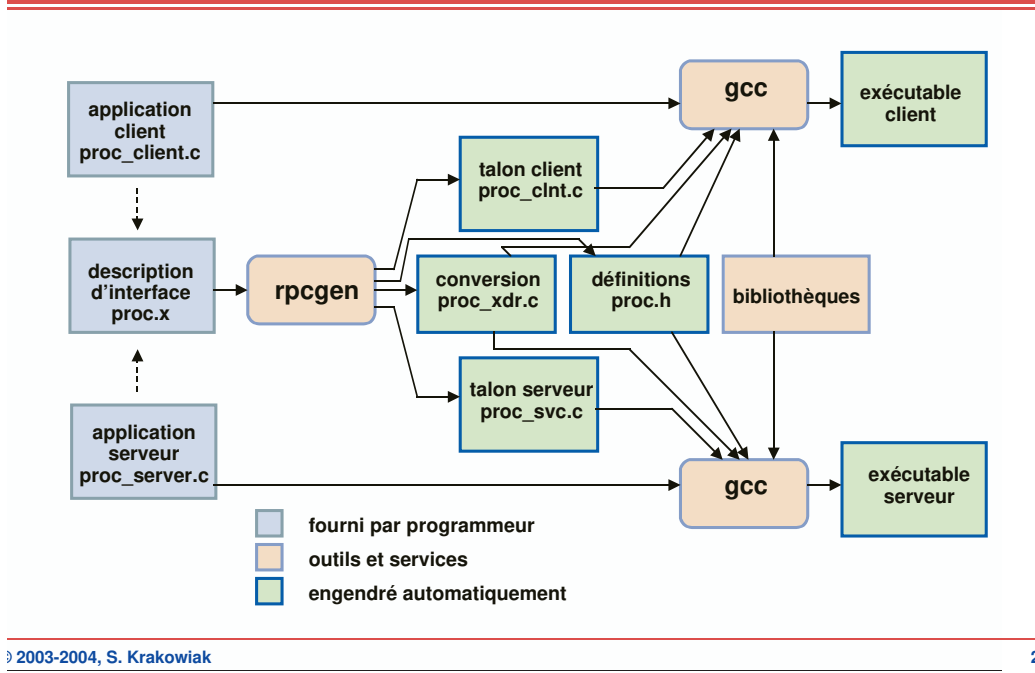

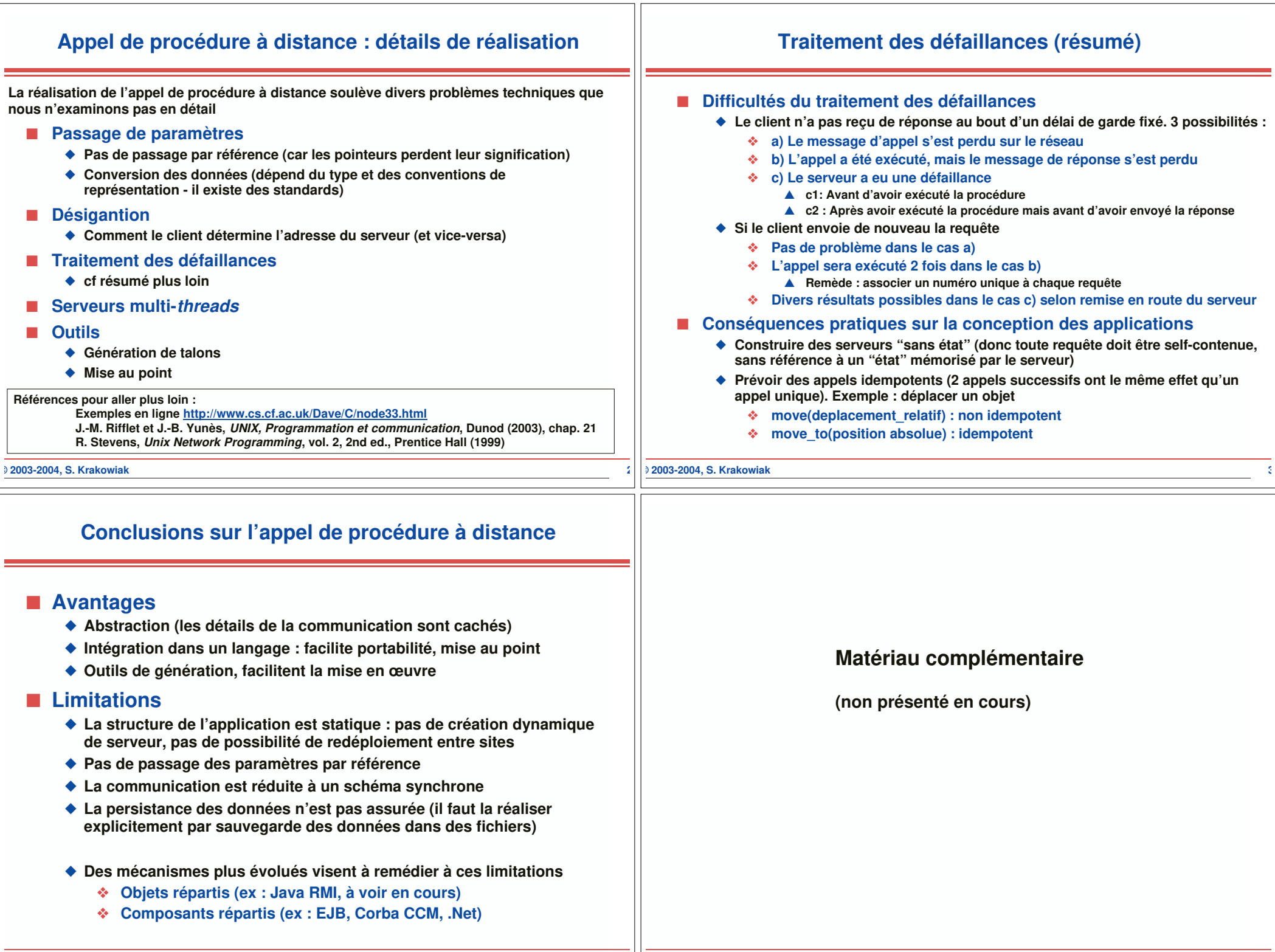

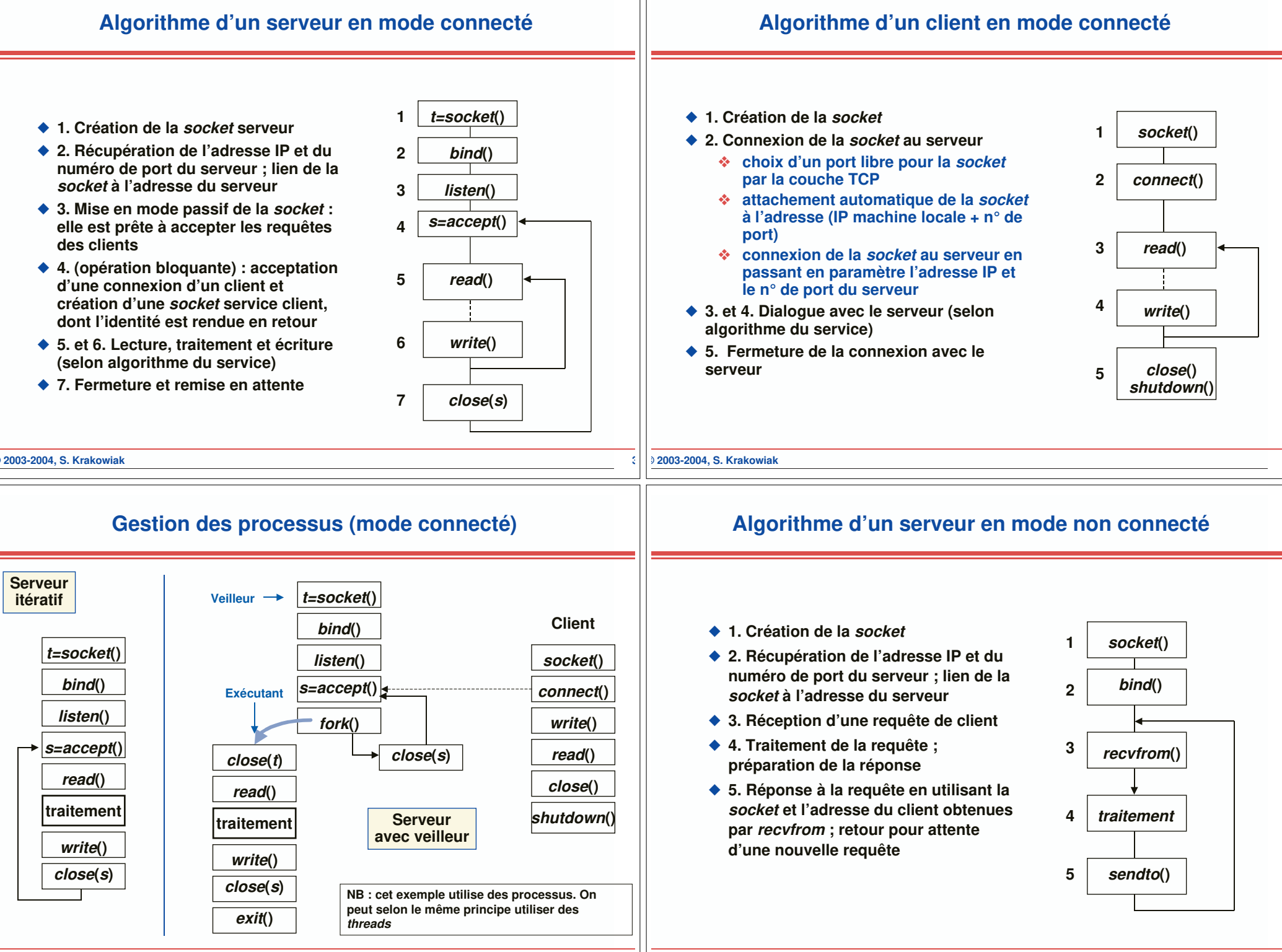

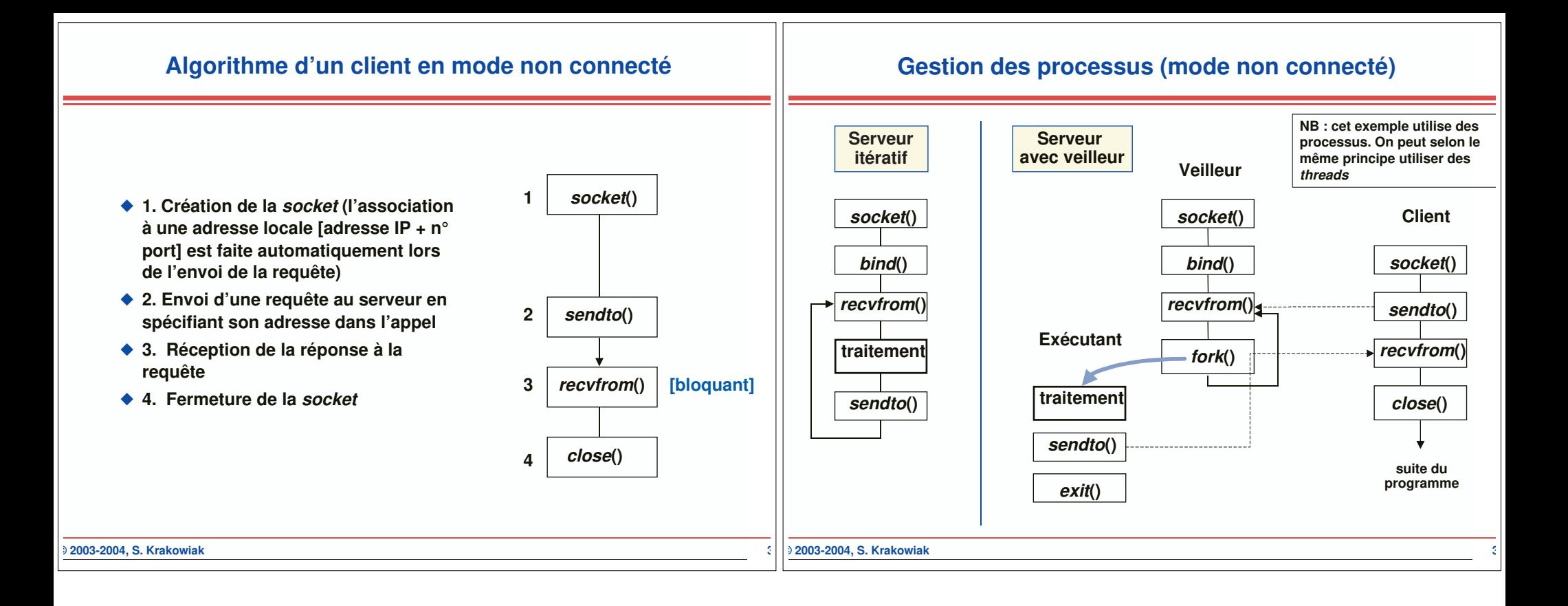